**Construction**Online<sup>™</sup>

# Getting Started with Scheduling

#### **UDA** TECHNOLOGIES

ConstructionOnline<sup>™</sup> is presented by UDA Technologies. www.constructiononline.com ● 1.800.700.8321

# The Schedule Gantt View

The Schedule Gantt View is where you can view and edit a schedule. Add new groups, tasks, and milestones with ease. Determine the order of your schedule tasks by choosing predecessors. A predecessor is a task which must occur before another task.

| 03/07/2019 08/01/2019 |                                                  |            |            |       |             |                 |                |                  |                  |                  |                    |                |               | <b>2019</b> May |               |             |               |            |                    |          |             |                             |                    |             |              |   |
|-----------------------|--------------------------------------------------|------------|------------|-------|-------------|-----------------|----------------|------------------|------------------|------------------|--------------------|----------------|---------------|-----------------|---------------|-------------|---------------|------------|--------------------|----------|-------------|-----------------------------|--------------------|-------------|--------------|---|
| #                     | ₿ NAME                                           | START      | END        | WORKE | 15<br>Mon 1 | 16 17<br>Tue We | 7 18<br>ed Thu | <b>19</b><br>Fri | 20 21<br>Sat Sur | <b>22</b><br>Mon | 23 24<br>Tue We    | 4 25<br>ed Thu | 26 2<br>Fri S | 7 28<br>at Sun  | 29 3<br>Mon T | 30<br>Tue W | 12<br>Ied Thu | 3<br>Fri s | 4 5<br>Sat Sun     | 6<br>Mon | 7<br>Tue W  | 8 9<br>/ed Thu              | <b>10</b><br>J Fri | 11<br>Sat 5 | 12 ·<br>un N |   |
| 1                     | ▼ Lot 30                                         | 04/01/2019 | 05/09/2019 | 29    | _           | _               | _              |                  | _                | _                | _                  | _              | _             | _               |               | _           |               | -          |                    | _        | -           |                             |                    |             |              |   |
| 2                     | Site Work                                        | 04/01/2019 | 04/15/2019 | 11    |             |                 |                |                  |                  |                  |                    |                |               |                 |               |             |               |            |                    |          |             |                             |                    |             |              |   |
| 3                     | Footers Materials                                | 04/19/2019 | 04/19/2019 | 1     |             |                 | ,              |                  |                  |                  |                    |                |               |                 |               |             |               |            | -                  |          |             |                             |                    |             |              |   |
| 4                     | Footers Labor                                    | 04/19/2019 | 04/23/2019 | 3     |             |                 | L,             |                  |                  |                  |                    |                |               |                 |               |             |               | _          |                    |          |             | Men<br>ntrol                |                    |             |              |   |
| 5                     | Footers Inspection                               | 04/24/2019 | 04/24/2019 | 0     |             |                 |                |                  |                  |                  | →◀                 |                |               |                 |               |             |               |            |                    |          |             | asks                        |                    |             |              |   |
| 6                     | Foundation Materials                             | 04/25/2019 | 04/25/2019 | 1     |             |                 |                |                  |                  |                  |                    | →              |               |                 |               |             |               |            |                    |          |             |                             |                    |             |              |   |
| 7                     | Foundation Labor                                 | 04/25/2019 | 04/30/2019 | 4     |             |                 |                |                  |                  |                  |                    | →              |               |                 |               |             |               |            |                    |          |             |                             |                    |             |              |   |
| 8                     | Foundation Inspection                            | 05/01/2019 | 05/01/2019 | 0     |             |                 |                |                  |                  |                  |                    |                |               |                 |               | Edit        | t Task        |            |                    |          |             |                             |                    |             |              |   |
| 9                     | Concrete Slab Materials                          | 05/02/2019 | 05/02/2019 | 1     |             |                 |                |                  |                  |                  |                    |                |               |                 |               | Out         | dent          |            |                    |          |             |                             |                    |             |              |   |
| 10                    | Concrete Slab Labor                              | 05/02/2019 | 05/03/2019 | 2     |             |                 |                |                  |                  |                  |                    |                |               |                 |               | Inde        | ent           |            |                    |          |             |                             |                    |             |              |   |
| 11                    | Slab Inspection                                  | 05/09/2019 | 05/09/2019 | 0     |             |                 |                |                  |                  |                  |                    |                |               |                 |               | Мо          | ve Up         | н          |                    |          |             | $\rightarrow \blacklozenge$ | •                  |             |              |   |
| 12                    | ▼ Framing                                        | 03/07/2019 | 05/27/2019 | 58    | _           | _               | -              |                  | _                | -                | _                  | -              | -             | -               | _             | Мо          | ve Down       | Н          |                    | -        | -           |                             |                    |             | -            |   |
| 13                    | Framing Labor                                    | 05/10/2019 | 05/24/2019 | 11    |             |                 |                |                  |                  |                  |                    | _              |               |                 |               | Nev         | N             | , —        |                    |          |             |                             | <b>→</b>           |             |              |   |
| 14                    | Floor System Materials                           | 05/10/2019 | 05/10/2019 | 1     |             |                 |                |                  |                  |                  |                    | _              |               |                 |               | Del         | oto           | -4         |                    |          |             |                             | <b>→</b>           |             |              |   |
| 15                    | Wall Framing Materials                           | 03/08/2019 | 03/13/2019 | 4     |             |                 |                |                  |                  |                  |                    |                |               |                 |               | Der         | ete           | _          |                    |          |             |                             |                    |             |              |   |
| 16                    | Ceiling Framing Materials                        | 03/08/2019 | 03/12/2019 | 3     |             |                 |                |                  |                  |                  |                    |                |               |                 |               |             |               |            |                    |          |             |                             |                    |             |              |   |
| 17                    | Roof Framing Materials                           | 03/07/2019 | 03/07/2019 | 1     |             |                 |                |                  |                  |                  |                    | То             | ols           |                 |               |             |               |            |                    |          |             |                             |                    |             |              |   |
| 18                    | Roof Decking Materials                           | 03/07/2019 | 03/07/2019 | 1     |             |                 |                |                  | ÷                |                  | <b></b>            |                | ¢             |                 |               |             |               |            |                    |          |             |                             |                    |             |              |   |
| 19                    | Fascia & Soffit Materials                        | 03/14/2019 | 03/14/2019 | 1     |             |                 |                |                  | Conve<br>to Tas  |                  | Convert<br>o Group |                | io to<br>oday |                 | Start<br>ate  |             | Set<br>rkdays |            | ompres<br>Schedule |          | Pri<br>Sche |                             |                    |             |              |   |
| 20                    | Framing-Trusses                                  | 03/21/2019 | 03/29/2019 | 7     |             |                 |                |                  |                  |                  |                    |                |               |                 |               |             |               |            |                    |          |             |                             |                    |             |              |   |
| 21                    | Framing Inspection                               | 05/27/2019 | 05/27/2019 | 0     |             |                 |                |                  |                  |                  |                    |                |               |                 |               |             |               |            |                    |          |             |                             |                    |             |              | _ |
| 22                    | <ul> <li>Exterior Windows &amp; Doors</li> </ul> | 03/22/2019 | 05/30/2019 | 50    |             |                 |                |                  |                  |                  |                    |                | _             |                 |               |             |               | _          |                    |          |             |                             |                    |             |              |   |

Edit values like Task Name, Start & End Date, Predecessors and more.

Perform additional actions with the Toolbar.

## Scheduled Tasks in the Calendar View

The tasks you create in your Schedules are also displayed in your Calendars, so you can see all of your project events and tasks at-a-glance. Scheduled tasks are denoted with the schedule icon and cannot be edited in the Calendar view.

| Calendar Go to Today       | < >                         |                              |                                                                                                    | Day Week                                                                                    | Month Yea               | ar Agenda 🏠          |
|----------------------------|-----------------------------|------------------------------|----------------------------------------------------------------------------------------------------|---------------------------------------------------------------------------------------------|-------------------------|----------------------|
| + Add Calendar Eve         | ent                         |                              |                                                                                                    |                                                                                             |                         | March 2019 🗸         |
| Filter by: Resources - All | <b>*</b>                    |                              |                                                                                                    |                                                                                             |                         | Hide Completed Tasks |
| SUN<br>24                  |                             |                              | WED<br>27                                                                                                | THU<br>28                                                                                   | FRI<br>1                | SAT<br>2             |
| - Water & Sewer Line       |                             |                              |                                                                                                    |                                                                                             |                         |                      |
|                            |                             | Lunch<br>11:30 AM - 12:30 PM | Calendar Event for Com           2:00 AM - 3:00 AM           Safety Training           2:00 AM - 3:00 AM | Calendar Event                                                                              | s - these are created h | ere in the Calendar. |
| 3                          | 4                           | 5                            | 6                                                                                                    | 7                                                                                           | 8                       | 9                    |
| - Water & Sewer Line       |                             |                              |                                                                                                    |                                                                                             |                         |                      |
|                            | Lunch<br>12:30 PM - 1:30 PM |                              | sks - these are<br>Schedule and<br>automatically.                                                        | <ul> <li>Design Services</li> <li>Roof Decking Mater</li> <li>Roof Framing Mater</li> </ul> |                         |                      |
|                            |                             | These tasks cannot I         | be edited here.                                                                                          |                                                                                             | 1 more                  |                      |
| 10                         | 11                          | 12                           | 13                                                                                                    | 14                                                                                          | 15                      | 16                   |
| - Water & Sewer Line       |                             |                              |                                                                                                    |                                                                                             |                         |                      |
| - Wall Framing Materials   |                             |                              |                                                                                                    |                                                                                             |                         |                      |
| - Ceiling Framing Materia  | ls                          |                              |                                                                                                    |                                                                                             |                         |                      |
| - Permits                  |                             |                              |                                                                                                    |                                                                                             |                         |                      |
|                            |                             |                              |                                                                                                    | 1 more                                                                                      |                         |                      |
| 17                         | 18                          | 19                           | 20                                                                                                    | 21                                                                                          | 22                      | 23                   |

# Working with Predecessors

Using Predecessors maximizes schedule efficiency by setting the task order so each task may begin as soon as possible or progress in the ideal order. For example, you might set a predecessor of "Electrical Labor" for the task "Electrical Rough-In Inspection". There are several types of predecessor relationships - see the table below for more information.

### **Basic Predecessor Relationship**

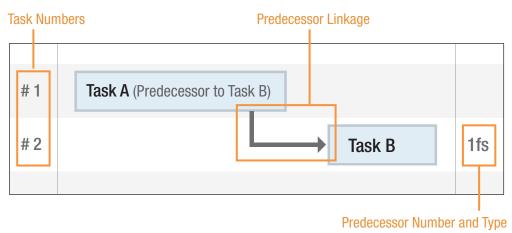

## Predecessor Relationship Types

| Relationship Type                                                                            | Format |
|----------------------------------------------------------------------------------------------|--------|
| <b>Finish - Start</b> (shows by default)<br>Task A must be finished before Task B can start. | 1fs    |
| <b>Finish - Finish</b><br>Task A must be finished before Task B can finish.                  | 1ff    |
| <b>Start - Finish</b><br>Task A must be started before Task B can finish.                    | 1sf    |
| <b>Start - Start</b><br>Task A must be started before Task B can start.                      | 1ss    |

#### **Predecessor Format**

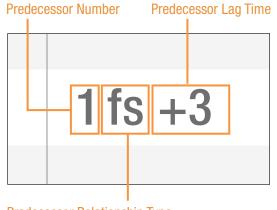

Predecessor Relationship Type

#### More About Predecessors:

- You can set lag time for a predecessor for example a predecessor of 1fs+3 means that the task will begin 3 days after the completion of the predecessor task. Lag time may also be negative.
- A task may have multiple predecessors.
- A group cannot be set as a predecessor.